## **Oszilloskop [Oszilloskop.ggb](file:///home/tobias/Dropbox/Dateianfragen/geogebra-michael-rode-fuer-tobias-remberg/Oszilloskop.ggb)**

Das Programm dient dazu, die Vorgänge am Zweistrahloszilloskop mit Ultraschall-Sender und Empfänger zu modellieren.

Dargestellt sind zwei Signale.

Das obere gehört zu einem Ultraschallsender, der am unteren Bildrand mit dem roten Zeiger visualisiert ist. Die Periodendauer der Erregerschwingung lässt sich einstellen.

Benutzen des Schiebereglers Zeit zeigt, wie es zu der oberen Kurve kommt.

Der untere Graph gehört zum Empfänger (blauer Zeiger), der durch Anfassen des orangefarbigen Kreuzes verschoben werden kann. Man sieht dann die Auswirkungen auf das zugehörige Oszillogramm.

Auch die Wellenlänge lässt sich verändern. Achtung, die Gleichung *λ*= *c*  $\frac{c}{f}$  ist nicht implementiert!

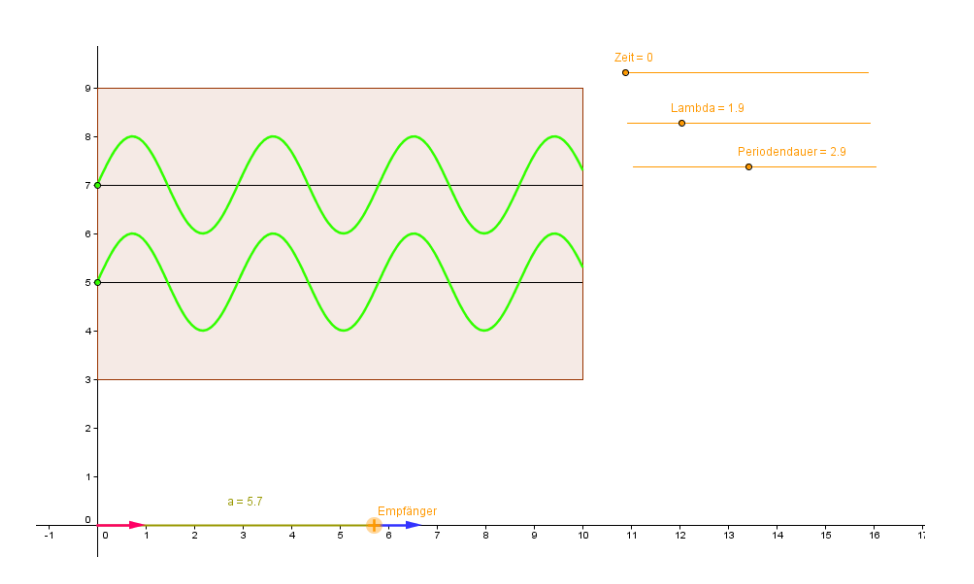